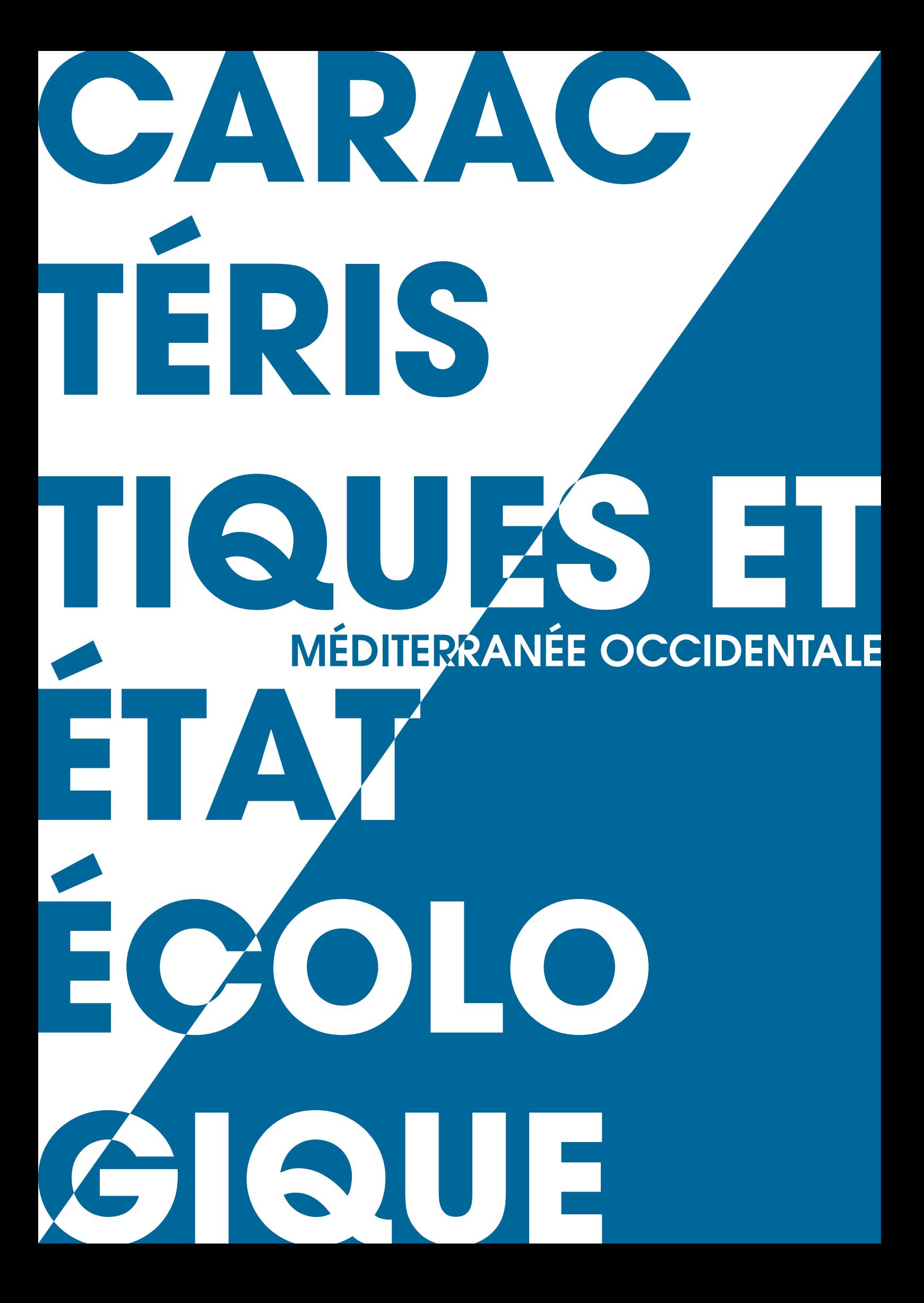

# **CARACTÉRISTIQUES ET ÉTAT ÉCOLOGIQUE**

# MÉDITERRANÉE OCCIDENTALE

JUIN 2012

# ÉTAT BIOLOGIQUE Description des différents biotopes

Distribution des biotopes principaux des fonds marins

Jacques Populus (Ifremer, Brest). Avec la participation de Anouar Hamdi (IMA, Bayonne), Mickaël Vasquez (Ifremer, Brest), Alain Pibot (AAMP, Brest).

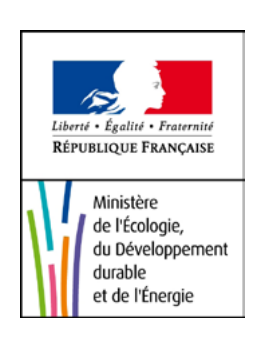

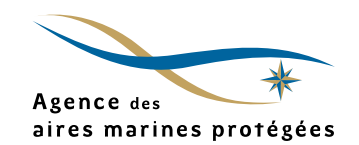

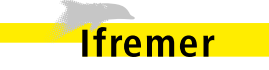

**L'habitat physique marin représente la partie abiotique de l'habitat ou biotope, c'est-à-dire un assemblage de caractéristiques physiques propres à abriter des communautés d'espèces ou biocénoses.** 

**Lors de prélèvements d'échantillons de benthos sur le fond, il n'est pas toujours facile de mesurer les propriétés de l'habitat physique. Certaines caractéristiques sont aisées à mesurer in situ et ont une valeur intrinsèque assez stable dans le temps – profondeur, nature du substrat –, d'autres interviennent par leur comportement moyen sur une longue période, comme par exemple l'exposition du fond aux facteurs hydrodynamiques. Quand les biologistes ne parviennent pas à renseigner ces éléments, ils mentionnent l'habitat uniquement par sa biocénose, ce qui peut se révéler insuffisant pour renseigner l'habitat par un code univoque d'une classification reconnue, comme EUNIS [1] [2]. Faute de pouvoir se raccrocher à un système de référence, la carte de biocénoses ne peut alors ni être comparée à une carte voisine ni faire l'objet d'une compilation régionale.**

**Les biologistes réalisent des cartes d'habitats très détaillées à partir d'observations acoustiques ou optiques et de prélèvements et d'observations sur le fond. Malheureusement,**  **pour des raisons de coûts, ces cartes ne couvrent que peu de superficie. La description des habitats physiques procède d'une vision qui part de l'autre extrémité du spectre spatial, c'est-à-dire la recherche de l'exhaustivité géographique [3] [4]. L'exhaustivité est possible car les données physiques, à la différence des données biologiques, sont souvent disponibles sur de larges zones ; il en est ainsi de la bathymétrie, de l'hydrodynamique – vagues et courants provenant de modèles –, de la salinité et de la température, et aussi, dans une moindre mesure, de la nature du fond. Cette dernière, historiquement recueillie par prélèvement ou en même temps que les sondes bathymétriques, est aujourd'hui complétée par des levés acoustiques.**

**Sur les bassins marins de l'Union européenne, on est aujourd'hui capable de réunir de larges synthèses des données physiques dont la combinaison constitue les premiers niveaux de la typologie EUNIS, à savoir les niveaux 1 à 3 (sur roche) ou 4 (sur sédiment). La qualité et la finesse de ces données varient largement d'un lieu à l'autre, que ce soit entre pays ou en allant de la côte vers le large, où elles tendent naturellement à se raréfier. Dans un souci d'exhaustivité, on sera parfois obligé de recourir à des jeux de données assez approximatifs, d'où la nécessité de renseigner avec soin la qualité des données sources.**

# 1. MODÉLISATION DES HABITATS PHYSIQUES 1.1. MOTIVATION ET PRINCIPE

La motivation initiale pour une vision physique des habitats est issue du constat que bien souvent, les cartes de biocénoses n'existent pas et que le gestionnaire est fort démuni lorsqu'il s'agit de prendre des décisions engageant des impacts possibles sur les fonds marins. Face à cette lacune, il est possible, avec des ressources limitées et en utilisant les données historiques existantes, de produire une cartographie à moyenne échelle de nos fonds marins, qui, bien que limitée dans sa portée, donne une première connaissance des habitats en place et permet d'orienter les acquisitions de données biologiques plus spécifiques. Ces habitats physiques à caractère abiotique constituent les niveaux supérieurs d'une typologie hiérarchique telle que EUNIS.

EUNIS fait l'objet d'un large consensus au sein de la communauté des benthologues du nord-est Atlantique, bien que l'on ait pu en démontrer certaines insuffisances et qu'une révision soit en cours aujourd'hui [5] [6]. Ainsi l'on pourra bientôt y incorporer des aspects importants tels que la topographie du fond, que ce soit sur fond rocheux –variété de formes induites par la lithologie et le relief – ou sur fond meuble – rides ou vagues de sable. En Baltique, d'autres éléments hydrologiques très structurants entrent en jeu, tels que la salinité ou le degré d'anoxie.

En Méditerranée la typologie EUNIS a été peu adoptée, au profit de celle de Barcelone. La traduction d'un habitat tel que par exemple la « biocénose du détritique côtier » peut être difficile si la catégorie sédimentaire qu'elle implique ne trouve pas d'équivalent dans les catégories de Folk simplifiées de EUNIS. Il se peut donc que certains habitats soient mal, voire pas du tout pris en compte, d'où la nécessité de mettre à jour EUNIS et de l'adapter aux particularités biogéographiques des différents bassins marins.

#### 1.2. MÉTHODOLOGIE

La présente contribution est limitée à la sous-région marine. La cartographie a été réalisée à l'aide de données historiques, sans recours à des acquisitions dédiées, ce qui explique certaines lacunes dans les couches de base. La méthodologie de combinaison des couches constitutives est simplement une analyse de critères – ou algèbre de cartes – réalisée à l'aide du logiciel ArcGIS. Les étapes en sont les suivantes [7] :

- projection de toutes les couches dans le même référentiel cartographique, ici la projection Mercator, couramment utilisée en domaine marin ;
- conversion en mode maillé des données initialement sous forme de polygones. Dans la pratique, cela n'intervient que pour les données de nature du fond, car toutes les autres données proviennent de modèles, et sont donc natives en mode maillé ;
- algèbre maillée entre les différentes couches. L'harmonisation préalable des couches à la résolution finale n'est pas nécessaire, car l'algèbre de cartes se charge de rééchantillonner les données de résolutions différentes.

### 1.3. COUCHES CONSTITUTIVES DES HABITATS PHYSIQUES

L'harmonisation des jeux de données s'est faite en France depuis quelques années sous l'impulsion de plusieurs projets européens et nationaux. Les données élémentaires nécessaires à la mise en œuvre de cette cartographie sont les suivantes : profondeur, nature du substrat, transparence de l'eau, vagues et courants. À partir de ces données de base sont tout d'abord construites les trois couches constitutives des habitats physiques EUNIS, à savoir la nature du substrat, les étages de profondeur et l'énergie au niveau du fond. À titre d'exemple, l'étage « circalittoral du large » méditerranéen est défini en limite haute par un taux de lumière résiduelle au fond, et en partie basse par une rupture de la pente du fond.

Ces trois couches ont fait l'objet de compilations à partir des meilleures données historiques disponibles en France. Leur résolution varie de la centaine de mètres au kilomètre. Ces compilations sont elles-mêmes des produits dérivés qui ont un intérêt propre, au-delà de la carte d'habitats EUNIS proprement dite, car elles peuvent être utilisées comme couches de base dans d'autres travaux de description ou de modélisation

des habitats marins comme par exemple en halieutique. La couche de nature du substrat (figure 1) résulte d'une harmonisation des cartes existantes en une typologie de Folk basée sur un triangle de mélange vase / sable / gravier. L'apport principal provient de l'ensemble des cartes de nature du fond dites « cartes G » du SHOM. Pour les besoins de la description du substrat selon les spécifications de EUNIS, il est procédé ensuite à une simplification en sept classes : roche, sable, sable vaseux, vase sableuse, vase, sédiments grossiers, sédiments mixtes.

La carte des étages de profondeur identifie successivement l'infralittoral (ou zone photique), les deux étages du circalittoral – côtier et du large –, le bathyal et l'abyssal (figure 2).

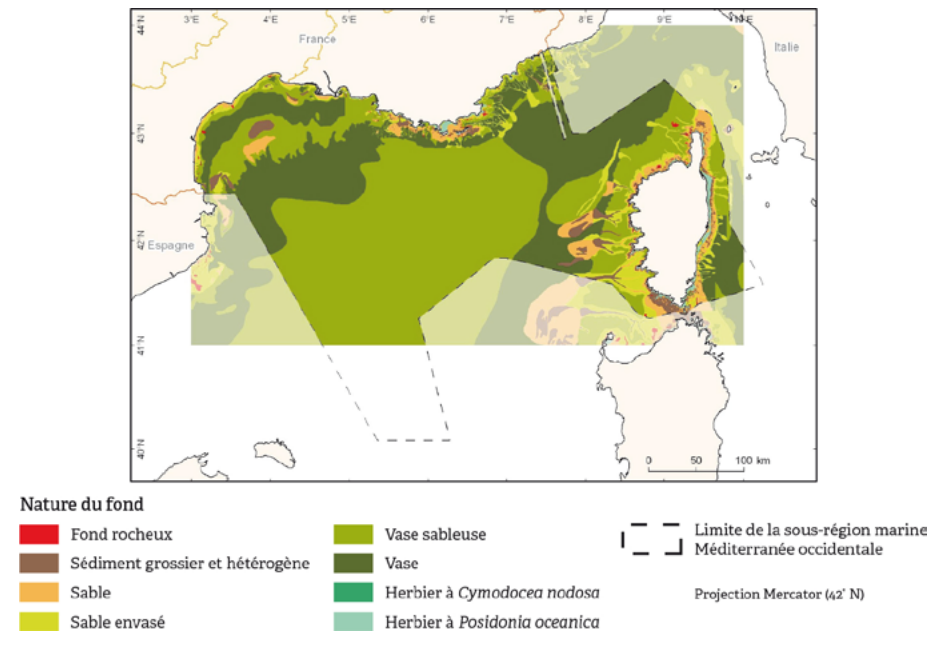

Figure 1 : Carte de répartition des sédiments dans la sous-région marine Méditerranée occidentale (Sources : BRGM, Ifremer, université de Perpignan, université de Corse, GIS Posidonies, agence de l'eau Rhône-Méditerranée-Corse, SHOM, IGN, ESRI, 2010).

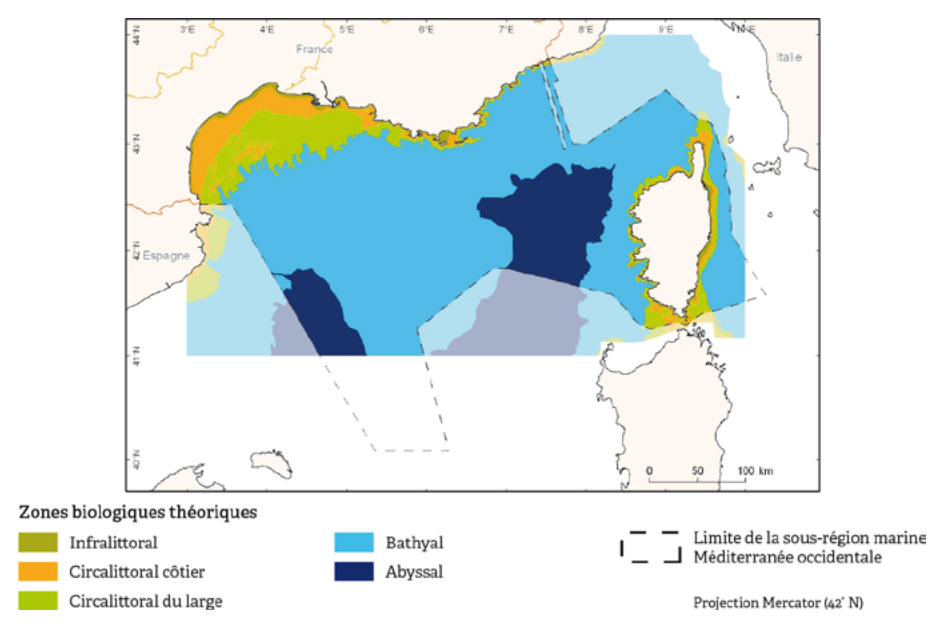

Figure 2 : Carte des zones biologiques dans la sous-région marine Méditerranée occidentale (Sources : Ifremer, AAMP, SHOM, IGN, ESRI, 2010).

# 2. DISTRIBUTION DES PRINCIPAUX HABITATS

L'examen des cartes d'habitats physiques pour la sous-région marine (figure 3) montre les grands traits suivants : dans le golfe du Lion, la qualité des résultats est limitée par celle des données sources. La définition des zones de profondeur souffre du peu de déclivité du fond, avec pour conséquence des limites floues.

Les classes sont grossièrement décrites et il est probable que les affleurements rocheux sont très différents dans la réalité de ce qu'on en connaît aujourd'hui. Une synthèse a été produite en 2010 par le département Géosciences de l'Ifremer, qui améliore la situation très localement. Une prospection détaillée de la nature du fond serait nécessaire. À noter que les polygones d'herbiers de phanérogames n'ont pas été produits par cette méthode, mais simplement importés de la synthèse cartographique des biocénoses issue de la base cartographique MedBenth.

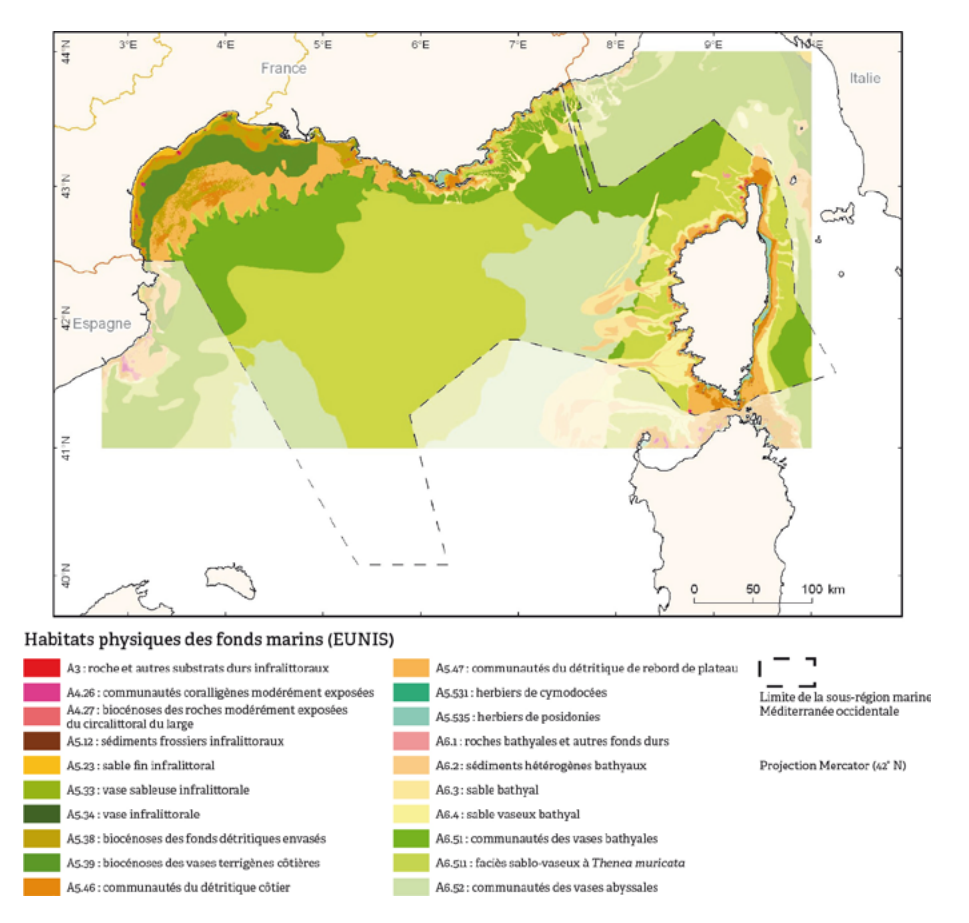

Figure 3 : Habitats physiques des fonds marins de la sous-région marine Méditerranée occidentale dans la typologie EUNIS (Sources : Ifremer, AAMP, BRGM, université de Perpignan, université de Corse, GIS Posidonies, agence de l'eau Rhône-Méditerranée-Corse, Agence spatiale européenne, SHOM, IGN, ESRI, 2010).

Ni les habitats à coralligène – occupant parfois une fine bande de fond marin – ni ceux à rhodolithes (maërl) n'ont pu être décrits, faute de finesse dans les données tant de nature du fond qu'hydrodynamiques.

# 3. LACUNES

Les lacunes dans les données de base sont aujourd'hui les suivantes :

• les données de nature de fond sont de bonne qualité pour la région PACA. En secteur côtier, entre Marseille et l'Espagne, il serait nécessaire de produire une compilation de type carte G et de réaliser une prospection détaillée au large ;

• les données hydrodynamiques – vagues et courants – mériteraient d'être produites à une résolution allant de la gamme kilométrique au large pour atteindre la centaine de mètres à la côte, de manière à être compatibles avec la résolution du modèle d'habitats fixée à 100 m. Cela est particulièrement important dans les régions PACA et Corse où, d'une part, les rivages sont très accores et, d'autre part, l'action des vagues n'est sensible que jusqu'à une profondeur d'environ 50 m, valeur atteinte relativement près du rivage.

# 4. FIABILITÉ DE LA CARTOGRAPHIE

La modélisation étant une approximation de la réalité, il est fondamental d'en établir la qualité afin d'avertir

l'utilisateur de ses limites. Une analyse statistique des incertitudes liées aux données constitutives permettrait d'obtenir une mesure quantitative probabiliste de la fiabilité de la carte finale. Cependant, devant la difficulté d'accès à ces données d'incertitude, l'approche a consisté à évaluer la fiabilité des deux couches principales (bathymétrie et nature du substrat) à l'aide des métadonnées de chaque lot de base, puis de calculer une somme pondérée des deux scores obtenus. La profondeur, bien que non explicitement représentée dans la cartographie, est une donnée omniprésente dans le processus de modélisation car elle contribue à la détermination des étages biologiques et entre dans les calculs hydrodynamiques [6] [7].

#### 5. PERSPECTIVES

Outre la nécessité de combler les lacunes évoquées ci-avant, les perspectives sont essentiellement de deux ordres. Tout d'abord, si les données sources le permettent, on peut appliquer cette modélisation à une plus forte résolution, cette étape devant être perçue comme un premier degré de carte d'habitats, suivie d'un plan d'échantillonnage pour la collecte de données biologiques, puis l'intégration de ces dernières. Toutefois, la fiabilité des cartes va rapidement diminuer car il faudra interpoler lourdement en de nombreux endroits et dans ce cas, il pourrait être difficile d'y associer des données biologiques.

L'intégration de données de biologie benthique est cependant prometteuse. Certaines données de benthos provenant des réseaux stationnels (Rebent, Resomar, DCE) ou de réseaux cartographique (GIS Posidonies, Natura 2000, Cartham) ou encore les données d'épibenthos recueillies lors de campagnes halieutiques pourraient rentrer dans ce processus cartographique à échelle plus fine. Le programme d'inventaire des habitats marins patrimoniaux Cartham, mené de 2010 à 2012 par l'Agence des aires marines protégées, qui couvre 40 % des eaux territoriales métropolitaines, a représenté une source majeure de compléments sur le substrat et les biocénoses, pour l'instant non valorisée dans ce cadre.

### 6. NIVEAUX ET SENSIBILITÉ

On peut appliquer des métriques aux habitats physiques et effectuer des calculs de surfaces, ou mieux encore de proportions d'habitats, au sein d'une unité de gestion donnée, par exemple une aire marine protégée. Certaines réglementations imposent en effet qu'une zone protégée comporte une certaine proportion de roches infralittorales – garantes de présence d'algues – ou circalittorales – garantes de couverture faunistique. Il n'est pas facile de parler d'habitat physique sensible, car la sensibilité d'un habitat est généralement associée à la dégradation – naturelle ou anthropique – des biocénoses qui lui sont associées. L'impact de la pêche s'applique ainsi directement sur l'épifaune et aussi l'endofaune des fonds sédimentaires, mais il ne peut pas être traduit par la carte des habitats physiques. L'impact du changement climatique pourrait l'être, car il s'applique d'abord à l'habitat physique, puis par répercussion aux espèces. Ainsi l'augmentation de la force des tempêtes pourrait avoir une action négative sur la flore exposée à l'action des vagues – par exemple en infralittoral modérément exposé. L'augmentation de la turbidité – apports et eutrophisation – pourrait également entraîner une diminution de la transparence de l'eau, et en conséquence une réduction de l'étage infralittoral. La cartographie pourrait être mise à jour au fur et à mesure que s'améliorent les climatologies délivrées par les modèles, cependant que pourraient être aussi affinées les limites des classes de la typologie EUNIS.

#### RÉFÉRENCES BIBLIOGRAPHIQUES

**[1] Connor D.W., Allen J.H., Golding N., Howell K.L. Lieberknecht L.M., Northen K.O. et Reker J.B., 2004. The Marine Habitat Classification for Britain and Ireland. Version 04.05***.* **Joint Nature Conservation Committee, Peterborough***.* **[www.jncc.gov.uk/MarineHabitatClassification](http://www.jncc.gov.uk/MarineHabitatClassification)**

**[2] Davies C.E., Moss D. et Hill M.O., 2004.** *EUNIS Habitat Classification***. Report to the European Topic Centre on Nature Protection and Biodiversity, Paris for European Environment Agency, Copenhagen. October 2004. <http://EUNIS.eea.eu.int/habitats.jsp>**

**[3] Cameron A. et Askew N. (eds.), 2011. EuseaMap - Preparatory Action for development and assessment of a European broad-scale seabed habitat map final report.<http://jncc.gov.uk/euseamap>**

**[4] Roff J.C., Taylor M.E., 2000. National frameworks for marine conservation – a hierarchical geophysical approach. Aquatic Conser: Mar. Freshw. Ecosyst. 10: 209–223.**

**[5] Bajjouk T., Derrien S., Gentil F., Hily C. et Grall J., 2011. Typologie d'habitats marins benthiques : analyse de l'existant et propositions pour la cartographie. Habitats côtiers de la région Bretagne - Note de synthèse n° 2, Habitats du circalittoral. Projets Rebent-Bretagne et Natura 2000-Bretagne. Rst/Ifremer/Dyneco/Ag/11-03/TB. 24 p. + Annexes.**

 **[6] Coggan R., James C., Pearce B., Plim J., 2011. Using the EUNIS habitat classification system in broadscale regional mapping: some problems and potential solutions from case studies in the English Channel. ICES Annual Science Conference. September 2011, Gdansk.**

**[7] Hamdi A., Vasquez M., Populus J., 2010. Cartographie des habitats physiques EUNIS – Côtes de France, Convention AAMP n° 09/12177764/FY. Rapport Ifremer Dyneco/Ag/10-26/JP.**

**[8] Mesh, 2008. Mesh Guide to Marine Habitat Mapping. http://www[.searchMESH.](http://www.searchmesh.net/)net**